Danmarks Statistik MODELGRUPPEN Arbejdspapir\*

Kenneth Karlsson 17. september 2002

# ADAM-EMMA-kobling

### Resumé:

Dette papir viser at ADAM og EMMA skal itereres minimum to gange ved kørsler med de to modeller. Der beskrives desuden et "Koblingssystem" baseret på cmd-filer, der giver brugeren mulighed for at styre antallet af iterationer samt foretage en lang række standardindgreb i de to modeller.

KKA17902.doc

Nøgleord: EMMA, ADAM-EMMA-kobling, iterationer mellem ADAM og EMMA.

Modelgruppepapirer er interne arbejdspapirer. De konklusioner, der drages i papirerne, er ikke endelige og kan være ændret inden opstillingen af nye modelversioner. Det henstilles derfor, at der kun citeres fra modelgruppepapirerne efter aftale med Danmarks Statistik.

### 1 ADAM-EMMA-sammenkobling

Dette arbejdspapir er med enkelte rettelser en gengivelse af dele af kapitel 7 i phd.-afhandlingen "Modeller i Energiplanlægning med Henblik på Bæredygtig Udvikling" [Karlsson, K. (2002)].

I dag leveres energi- og miljømodulet EMMA som standard sammen med ADAM-modellen fra Danmarks Statistik. Der leveres desuden en række koblingsfiler, således at EMMA kan kaldes fra ADAM til kombinerede analyser. Denne medfølgende kobling har dog en række begrænsninger. Dels mangler muligheden for, på en brugervenlig måde, at foretage forsøg med EMMA, og dels er sammenkoblingen baseret på en enkelt iteration mellem de to modeller. I de fleste tilfælde vil forsøg med de to modeller kræve flere iterationer før modelresultaterne konvergerer.

EMMA kan desuden køres alene, på baggrund af en database med de relevante ADAM variabler.

Dette arbejdspapir beskriver, hvorledes sammenkoblingen af ADAM og EMMA kan udvides til flere iterationer og hvorledes brugervenligheden kan forbedres ved beregninger med de to modeller.

### 1.1 Kobling og iteration mellem ADAM og EMMA

Når ADAM køres sammen med EMMA udveksles en lang række variabler mellem de to modeller, hvilket tidligere er beskrevet i rapporten "Energi- og emissionsmodeller til ADAM, juni 1997" [Andersen, F. M. (1997)] og i artiklen "EMMA: En energi- og miljørelateret satellitmodel til ADAM, 1998" [Andersen, F. M. (1998)], og der er ligeledes ligninger i ADAM, som eksogeniseres og i stedet bestemmes i EMMA. Dette gælder først og fremmest energiligningerne i ADAM, som bestemmer de enkelte erhvervs efterspørgsel efter energi i faste 95'er kr.

Ved en sammenkoblet kørsel med de to modeller, overtager EMMA beregningen af de enkelte erhvervs energiforbrug, og beregningerne bliver samtidigt mere detaljerede. EMMA har energiligninger for syv energiarter per erhverv: Kul, olie, gas, biomasse, el, fjernvarme og transport mod ADAM´s ene energivariabel per erhverv. Ud fra de detaljerede energiefterspørgsler beregner EMMA nye input-output-koefficienter for energielementer, som så indgår i ADAM's produktionsligninger.

Sammenkoblingen er herunder beskrevet i punkter. I paranteserne er anført de koblingsprogrammer, der leveres som standard sammen med ADAM og EMMA<sup>1</sup>. Punkterne 1-9 illustrerer en standardkørsel med ADAM og EMMA, mens punkt 10 og 11 tilføjer muligheden for flere iterationer.

- 1. Ønskede indgreb i økonomien foretages (eksperimenter i ADAM).
- 2. ADAM simuleres.
- 3. EMMA kaldes fra ADAM (EMMA.cmd, TIL\_EMMA.cmd).
- 4. ADAM forsyner EMMA med en fremskrivning for udviklingen i produktionsværdien for 19 erhverv samt husholdningernes privatforbrug. Derudover oprettes de variabler som ADAM skal have retur og som ikke eksisterer i EMMA (FRA\_ADAM.cmd).
- 5. EMMA's bank (grunddatabase) indlæses, og der foretages de ønskede simuleringer i EMMA.
- 6. Resultatet skrives til fil, der kan læses af ADAM (TIL\_ADAM.cmd).
- 7. EMMA afsluttes (stop).
- 8. EMMA's fremskrivninger af energiforbruget i de enkelte erhverv overføres til ADAM, i stedet for ADAM's egne energiligninger (FRA\_EMMA.cmd).
- 9. ADAM simuleres.
- 10. ADAM kørsel gemmes i ny bank, der bruges som multiplikatorbank ved yderligere iterationer.
- 11. Resultater kan nu aflæses i ADAM-variabler som produktionsværdier (fX{j}) og privatforbrug (fCp4) osv.. Disse sammenlignes med værdierne i multiplikatorbanken (ved første kørsel er denne f.eks. en ADAM grundbank). Er der store afvigelser mellem iteration i og i+1, så foretages endnu en iteration gennemløbende punkt 2 til 11.

<sup>&</sup>lt;u>1</u>  $^{1}$ Koblingsfilerne er foreløbigt leveret sammen med følgende versioner af ADAM og EMMA modellerne : Apr00, EMMA00, Feb02, EMMA02/EMMA02b.

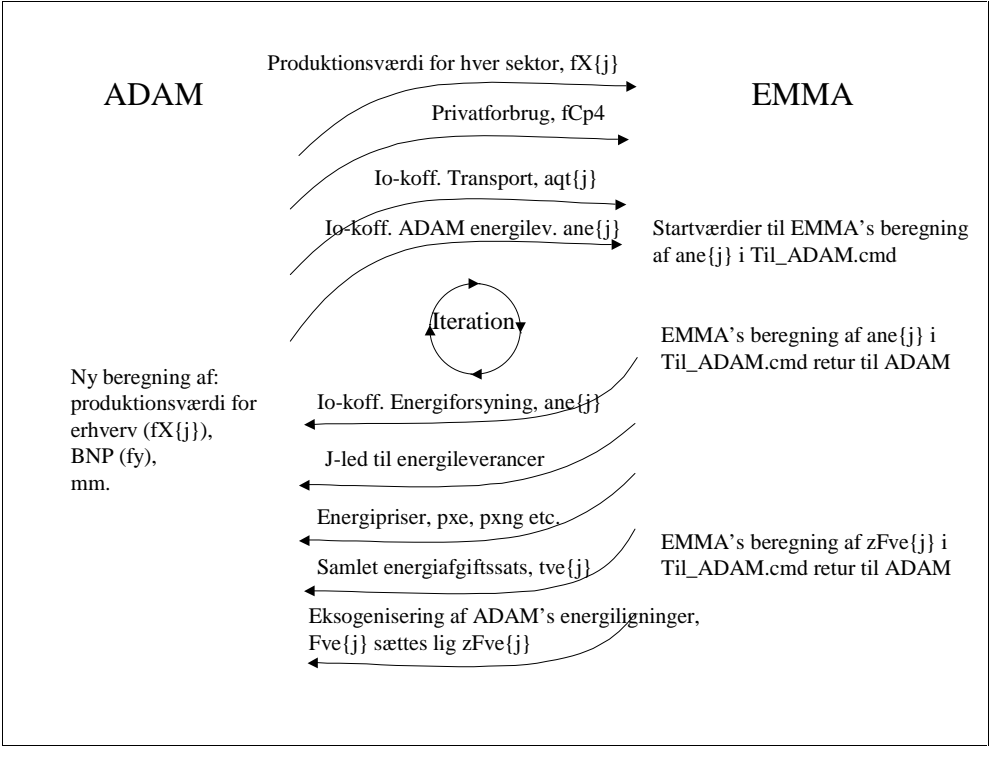

Iterationen mellem ADAM og EMMA er illustreret grafisk i figur 1.

#### Figur 1

Illustration af sammenkædningen af ADAM og EMMA. ADAM sender produktionsværdier, privatforbrug og input/output koefficienter til EMMA, der beregner energiefterspørgsel og sender erhvervenes forbrug af energi, energipriser og justerede energi input/output koefficienter retur til ADAM.

Energiefterspørgslen for de enkelte erhverv i EMMA er baseret på produktionsværdien for pågældende erhverv fra ADAM samt prisen på energivaren. Prisen dannes i EMMA og består af en produktionspris samt afgifter. Når energiefterspørgslen sænkes i EMMA som følge af øgede energipriser, så vil dette ført retur til ADAM medføre, at erhvervenes omkostninger stiger, og dermed at erhvervenes produkter bliver dyrere, hvilket igen giver en mindre efterspørgsel og som i sidste ende gør at produktionsværdierne falder. Faldende produktionsværdier vil i EMMA mindske efterspørgslen efter energi, der igen vil sænke produktionsværdierne osv. Dermed vil energiefterspørgslen drives nedad, indtil andre faktorer i ADAM opvejer denne tendens (udgiften til energi er kun en lille del af erhvervenes udgifter).

I de fleste tilfælde vil de to modeller konvergere efter to iterationer. Om modellerne konvergerer, kan nemt tjekkes ved at følge nogle af de mest udsatte variabler ved det givne indgreb og vurderer deres afvigelse fra resultatet én iteration før. Når denne forskel kommer tilpas tæt på nul, er der konvergens.

#### 1.1.1 Tilpasning af ADAM og EMMA's grundbanker

I princippet bør grundbankerne fra de to modeller stemme overens, således at en kørsel af ADAM-EMMA i sammenhæng, uden at der foretages nogen form for eksperimenter, ikke skulle medføre ændringer i hverken ADAM- eller EMMA-variabler som f.eks. fY (BNP), fCp4 (privatforbrug), qczdk (Danmarks udledning af CO<sub>2</sub>) osv. Bankerne til de to modeller "ADAM- april 2000" (bank: "lang00.bnk") og "EMMA(13/7-2002)" (bank: "EMMA00.bnk") som er brugt som eksempel her, er dog ikke blevet opdateret sideløbende og bankerne stemmer derfor ikke overens. Dette er illustreret i figur 2, hvor en kørsel med ADAM og EMMA med én iteration er foretaget, og den resulterende ADAM bank er sammenlignet med grundbanken "Lang00.bnk". Før der laves analyser i ADAM-EMMA systemet skal bankerne passe sammen. Hvis dette ikke er tilfældet, er det nødvendigt at danne en ny ADAMgrundbank og EMMA-grundbank. Dette gøres ved at køre et passende antal iterationer mellem de to modeller, indtil der ikke længere er en afvigelse af betydning på ADAM og EMMA variablerne mellem de to seneste iterationer.

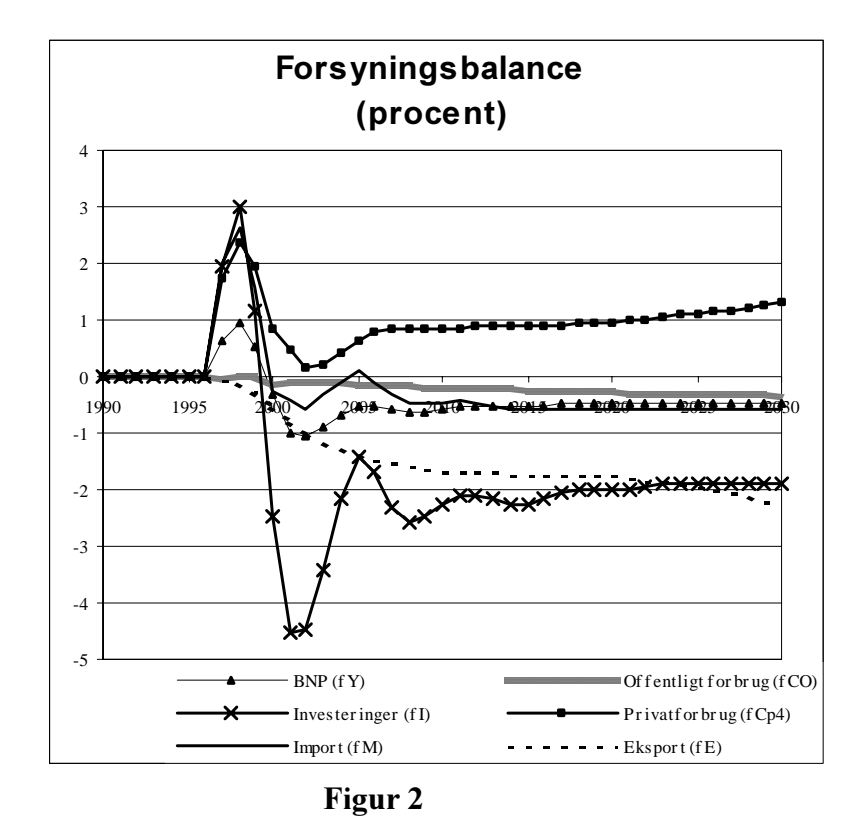

Sammenligning af resulterende bank fra én iteration mellem ADAM og EMMA med ADAM's grundbank  $"Lang00,bnk"og EMMA's "EMMA60,bnk".$ 

ADAM skal simuleres mindst én gang efter en EMMA-kørsel, for at EMMA's resultater kan slå igennem på ADAM's variabler. Med konsistente grundbanker i ADAM og EMMA, er der ved ADAM indgreb, i de fleste tilfælde, konvergens efter blot én standarditeration (standard ADAM-EMMA kørsel). Ved indgreb i EMMA-variabler kræves minimum to iterationer, for at de endelige resultater slår igennem på EMMA variabler og dermed skaber konvergens. Hvis der køres 3-5 iterationer, kan man være sikker på at alle udsving er dæmpet. Rent tidsmæssigt er det ikke et problem at køre flere iterationer, da én ADAM-EMMA kørsel tager omkring 10 sekunder på en standard pc.

1.1.2 Nødvendigheden af flere iterationer, for at skabe konsistente resultater mellem ADAM og EMMA

Dette afsnit illustrerer nødvendigheden af at iterere minimum en ekstra gang i forhold til en ADAM-EMMA standard kørsel (jf. punkt 1. til 9. i starten af papiret). I standardkørslen foretages indgreb i økonomien i ADAM, hvorefter ADAM simuleres. Derefter kaldes EMMA og data overføres fra ADAM til EMMA. Herefter foretages indgreb i EMMA, EMMA simuleres og lukkes ned. Inden EMMA lukkes ned oprettes en datafil til ADAM, og desuden kan der skrives resultater fra EMMA-beregningerne til en fil. Herefter indlæser ADAM data fra EMMA, og ADAM simuleres igen opdateret med resultaterne fra EMMA.

De tilgængelige resultater på dette tidspunkt er dermed EMMA's reaktion på ADAM's data efter første ADAM-simulering, samt på de indgreb, der blev indført i EMMA. Fra ADAM er de tilgængelige resultater derimod resultatet af anden simulering, der tager hensyn til EMMA's reaktion på første ADAMsimulering samt EMMA-indgrebene. De ændringer og afvigelser, der er på ADAM-resultaterne mellem første og anden simulering af ADAM, får dermed ikke nogen konsekvens i EMMA. Hvis der f.eks. indføres en  $CO_2$ -afgift i EMMA, som påvirker erhvervenes produktion efter simulering i ADAM, så passer ervhervenes energiforbrug beregnet i EMMA ikke med erhvervenes produktionsværdier beregnet i ADAM (efter anden simulering). EMMA bør derfor som minimum simuleres en ekstra gang, for at ændringerne i ADAM slår igennem på erhvervenes energiefterspørgsel. Derefter bør ADAM også simuleres en ekstra gang for god ordens skyld.

Dermed fastslås det her, at ADAM-EMMA systemet som minimum skal køre standarditerationen igennem to gange for at sikre konsistens mellem ADAM og EMMA. Dette illustreres ligeledes af de to nedenstående figurer, som viser et eksempel på forskellen (afvigelsen) mellem én og to standarditerationer i ADAM-EMMA systemet.

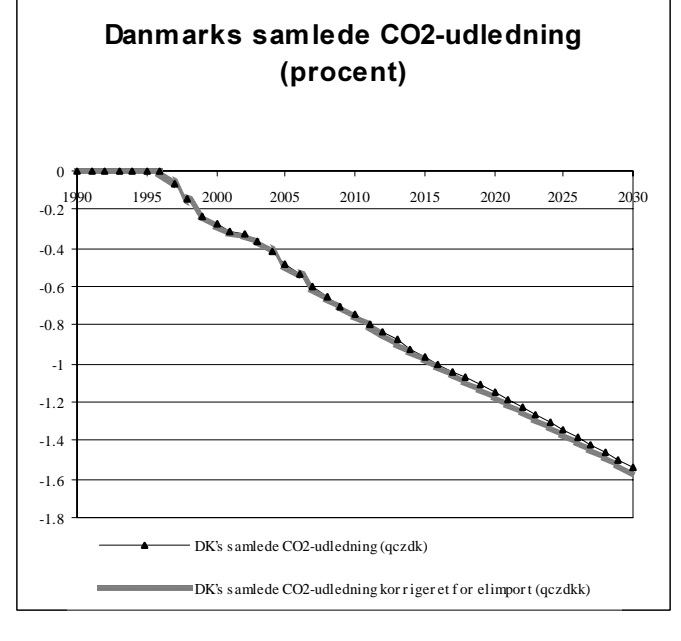

Forskel mellem 1. og 2. Iteration ved en kørsel, hvor der introduceres en CO2-afgift stigende fra 40 kr i 1996 til 400 '95-kr/ton CO2 i 2030

Figur 3

Afvigelser mellem kørsel med hhv. én og to standard iterationer med ADAM og EMMA.. Der ses her en betydelig afvigelse på EMMA's beregning af  $CO_2$ -udslippet mellem 1. og anden 2. iteration.

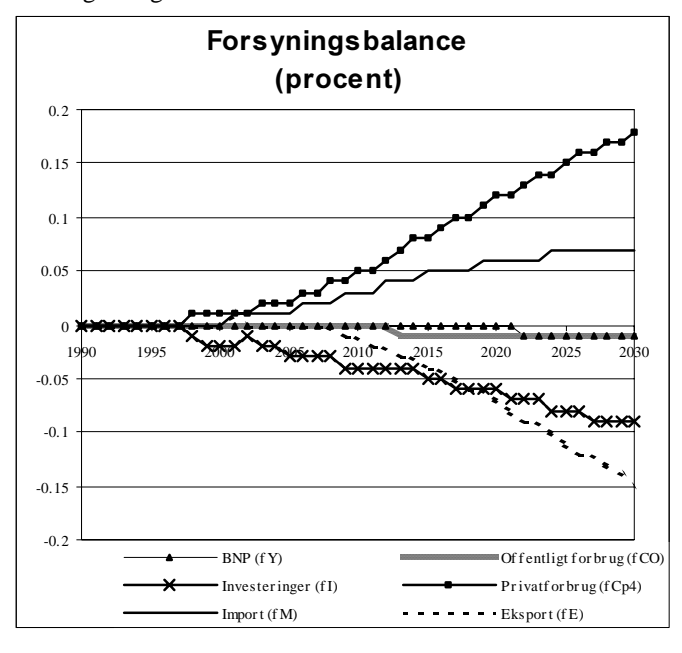

Forskel mellem 1. og 2. Iteration ved en kørsel, hvor der introduceres en CO2-afgift stigende fra 40 kr i 1996 til 400 '95-kr/ton CO2 i 2030

Figur 4

Afvigelser mellem kørsel med hhv. én og to standard iterationer med ADAM og EMMA.. Der er reelt kun en lille afvigelse mellem 1. og 2. iteration i ADAM resultaterne, hvilket skyldes at den viste forskel er mellem 2. og 3. simulering af  $ADAM$ .

## 2 Automatisering af ADAM-EMMA sammenkoblingen

Efter at have arbejdet med ADAM og EMMA i en periode bliver det tydeligt at der er brug for at systematisere de udførte scenarieanalyser, da det er meget arbejdskrævende hele tiden at lave nye programmer til at udføre de ønskede beregninger. Derfor er der i forbindelse med phd.-afhandlingen [Karlsson, K. (2002)] etableret en række standard programmer, som afvikles i forbindelse med kørslen af ADAM-EMMA, og som gør det nemmere at lave indgreb og kombinere nye scenarier.

Ændringer og beregninger er ikke direkte implementeret i ADAM-EMMAprogrammerne, men sammenkoblingen er baseret på en række eksterne programfiler, der knytter de to modeller sammen. De fire hovedfiler, som styrer udvekslingen af data mellem ADAM og EMMA samt programmer til at implementere en CO<sub>2</sub>-afgift i EMMA og beregne provenuet fra denne, er standardprogrammer leveret af Danmarks Statistik. Resten af de nævnte programmer er lavet i forbindelse med nævnte ph.d.-projekt, og deres hovedformål er en automatisering af iterationer i ADAM-EMMA-systemet, samt at gøre det muligt relativt hurtigt at teste forskellige scenarier. I forbindelse med en rapporten "Bæredygtig energianvendelse og økonomisk vækst" [Jespersen, J. et al., 1999] af Jesper Jespersen, Jørgen Birk Mortensen og Rasmus Rummel, er der foretaget en lignende iterationsproces mellem ADAM og EMMA, bygget op omkring eksterne programfiler. Det her præsenterede system er en tand mere automatiseret og forberedt for flere typer eksperimenter.

Figur 5 viser strukturen i de eksterne programmer. Denne struktur kan sammenholdes med den tidligere beskrivelse af iterationsprocessen. Billedet i figur 5 kan siges at være en virtuel kontrolpult. Virtuel fordi den er et billede, der må dannes inden i hovedet på brugeren, da den i virkeligheden kun er til stede som et stort antal program og tekstfiler, der kan editeres i en passende tekst-editor (i arbejdspapiret "JAN15802" er beskrevet en fysisk brugerflade til systemet opbygget Excel).

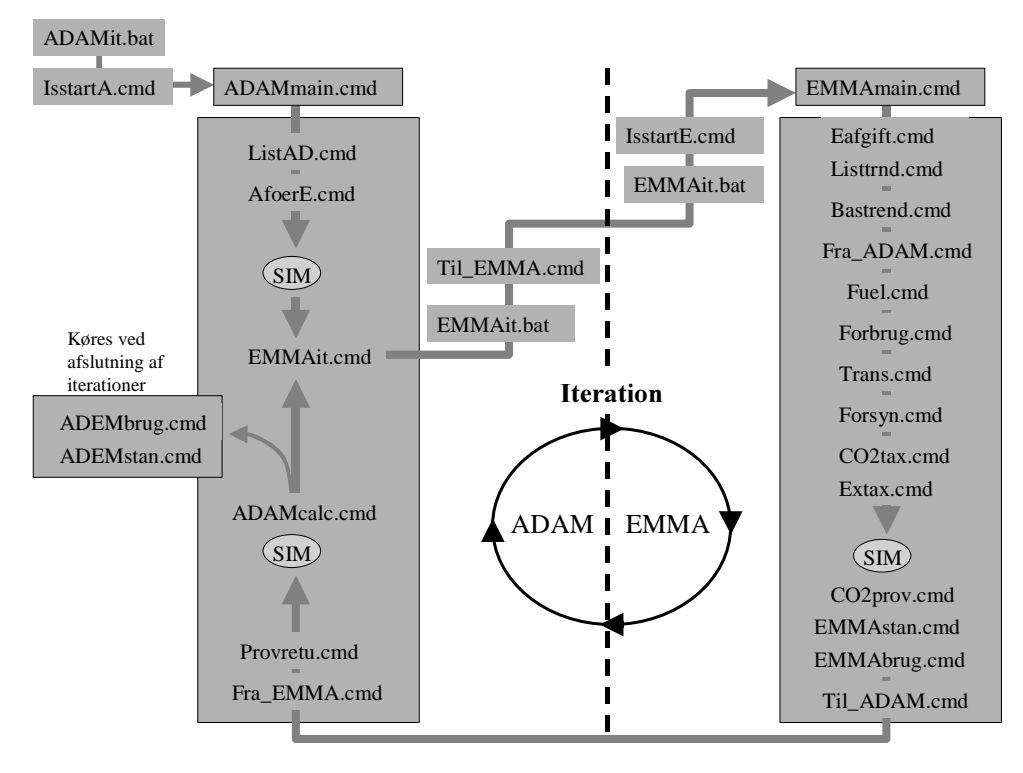

#### Figur 5

Her illustreres kørselsrutinen for "koblingssystemet". Ved at følge pilene, kan det ses hvilken rækkefølge programfilerne afvikles i. Først køres programmer til ADAM indgreb, derefter simuleres ADAM og EMMA kaldes fra ADAM. I EMMA køres en lang række filer, der giver mulighed for forskellige indgreb (jf. oplistning længere nede) – EMMA simuleres og EMMA-resultater skrives til fil. EMMA lukkes og ADAM importerer EMMA-data og ADAM simuleres. Herefter kan kørslen stoppe eller den kan gennemløbe flere iterationer hvis det ønskes.

Koblingssystemet gør det muligt på en overskuelig måde at opstille scenarier i ADAM og EMMA, der kombinerer indgreb i økonomien foretaget i ADAM, og scenarier om udviklingen i energiforbrug og forsyning i EMMA. Filsystemet er en ramme, hvor man under givne spilleregler kan udvide eksperiment mulighederne efter behov.

Ved opstilling af et scenario sættes de ønskede beregningsforudsætniner i de respektive ADAM og EMMA filer (se listen over filer i bilag 1). Derefter startes beregningerne ved at kalde koblingens hovedfil "ADAMmain.cmd" i ADAM prompten. De delprogrammer, som ikke anvendes i den enkelte kørsel, udkommenteres blot før kørslen. Nye programmer til nye indgreb kan sættes ind når og hvor brugeren ønsker det. Her skal man blot være opmærksom på, at placere programmet (cmd-filen) på det rigtige sted i forhold til beregningsrækkefølgen.

Fordelen ved dette system er, at så længe brugeren ønsker at lave eksperimenter, der ligger inden for systemets prædefinerede muligheder, så skal brugeren blot opdatere sine input i de respektive filer, og koblingssystemet sørger så for, at afvikle dem i den rigtige rækkefølge.

På nuværende tidspunkt indeholder systemet programmer til følgende indgreb:

- Ændring i brændselssammensætning og virkningsgrader for fjernvarmeværker, decentrale- og centrale kraftværker.
- Ændring i brændselssammensætning for erhverv.
- Ændring af brændselspriser.
- Ændring af trende og effektivitet for energiforbrug og transport.
- Indførelse af  $CO<sub>2</sub>$ -afgift.
- Styret tilbageførsel af provenu fra en  $CO_2$ -afgift.
- Ændring af øvrige energiafgifter
- Ændre kapaciteten af vindkraft og decentrale kraftværker.
- ADAM-EMMA multiplikatorforsøg.

Systemet bliver dog løbende udvidet til at håndtere flere indgreb.

Med hensyn til indgreb via ADAM variabler, så er der ikke på samme måde forberedt programfiler til forskellige eksperimenter. Alle "stød" til ADAM variabler skrives blot ind som programlinier i filen "AfoerE.cmd". Indbygning af standard ADAM-eksperimenter er dog et oplagt udvidelsesmulighed for systemet.

# 3 Konklusion

Det er i dette kapitel vist, at ADAM-EMMA modelsystemet bør gennemløbe mere end én standard iteration for at sikre konvergens mellem de to modeller. Derfor er der etableret det såkaldte "koblingssystem" til at styre beregningerne med op til fem iterationer (der kan indføres flere, men det er ikke nødvendigt)."Koblingssystemet" anvendes som bindeled mellem ADAM og EMMA, og giver dermed mulighed for automatisk at køre et bestemt antal iterationer mellem de to modeller, samt at foretage nye eksperimenter på de forskellige iterationstrin. Det kan nogle gange være nødvendigt at fordele voldsomme stød til økonomien over flere iterationstrin, for at ADAM ikke skal bryde sammen.

"Koblingssystemet" kan konstateres at fungere efter hensigten, da det giver mulighed for hurtigt og nemt at køre forskellige scenarier og få samlet en række valgte standardresultater op i resultatfiler.

### 4 Referencer

- ADAM (1995),  $ADAM En$  model af dansk økonomi. Danmarks Statistik marts 1995. ISBN 87-501-0969-3.7
- Andersen, F. M. (2001), Environmental Satellite Model for ADAM. Statistics Denmark. ISBN 87-501-1207-4.7
- Andersen, F. M. et al. (1997), Energi- og emissionsmodeller til ADAM. Danmarks Statistik. ISBN 87-501-0982-0.7
- Andersen, F. M. et al. (1998), EMMA: En energi- og miljørelateret satellitmodel til ADAM. Nationaløkonomisk Tidsskrift 136 (1998)
- Andersen, F. M. et al. (2001), *Environmental Satellite Models for ADAM*. Statistics Denmark. ISBN 87-501-1207-4. 7
- Karlsson, K. (2002), Modeller i Energiplanlægning med Henblik på Bæredygtig Udvikling. Phd.-afhandling til publicering november 2002. BYG.DTU, Danmarks Tekniske Universitet.

#### Arbejdspapirer fra Danmarks Statistik Modelgruppe: (www.dst.dk/adam)

DGR09797, ADAM og EMMA. Danmarks Statistik 09/07 -1997.

DGR24697, Introduktion til EMMA. Danmarks Statistik 24/06 - 1997

- DGR18598, Reestimation af EMMA I. Nye energimatricer. Danmarks Statistik 18/05 1998.
- DGR18399, Estimation af erhvervenes transportenergiforbrug i EMMA. Danmarks Statistik 18/03 - 1999.
- Mar08300, En forenklet forsyningssektor til EMMA. Danmarks Statistik 08.03 2000.

|                                                               | <b>ADAM</b> programfiler før EMMA-kørsel   | <b>Kalder</b>     |
|---------------------------------------------------------------|--------------------------------------------|-------------------|
| ADAMmain.cmd                                                  | Startfil til ADAM/EMMA kørsler.            | AfoerE.cmd        |
|                                                               | Indlæser ADAM grundbank                    | <b>EMMAit.cmd</b> |
|                                                               | ("lang00.bnk") og styrer iterationen       | Fra EMMA.cmd      |
|                                                               | mellem ADAM og EMMA.                       | AefterE.cmd       |
|                                                               | Opretter variable til opsamling af $CO2$ - | AefterE2.cmd      |
|                                                               | afgift provenu beregnet i EMMA             | ListAD.cmd        |
|                                                               | $(ptcqi{i}{i}{j}).$                        |                   |
| ListAD.cmd                                                    | Danner energibesparelseslister             |                   |
|                                                               | $(dtfk[i]\{j\})$ , energiens               |                   |
|                                                               | omkostningsandel, produktionsværdier       |                   |
|                                                               | $(fx{j})$ , samt provenuer fra moms og     |                   |
|                                                               | punktafgift.                               |                   |
| AfoerE.cmd                                                    | Indgreb i økonomien i forhold til          |                   |
|                                                               | grundbanken før EMMA kaldes.               |                   |
| EMMAit.cmd                                                    |                                            | Til EMMA.cmd      |
|                                                               |                                            | <b>EMMAit.bat</b> |
| Til_EMMA.cmd                                                  | Skriver ADAM variable, der skal            |                   |
|                                                               | bruges i EMMA til datafil                  |                   |
|                                                               | (Til_EMMA.tsd), som kan læses af           |                   |
|                                                               | EMMA. Det drejer sig om                    |                   |
|                                                               | produktionsværdier for erhvervene          |                   |
|                                                               | samt io-koefficienter.                     |                   |
| <b>EMMAit.bat</b>                                             | Fil der kalder EMMA modellen.              | Isstart2.cmd      |
| <b>ADAM</b> programfiler efter EMMA-kørsel                    |                                            |                   |
| Fra_EMMA.cmd                                                  | Læser datafil fra EMMA                     |                   |
|                                                               | (Til_ADAM.tsd)                             |                   |
| Provretu.cmd                                                  | Program til tilbageføring og fordeling     |                   |
|                                                               | af provenu fra CO2-afgift. Der kan         |                   |
|                                                               | vælges mellem at tilbageføre via           |                   |
|                                                               | momslettelse, punktafgifter,               |                   |
|                                                               | selskabsskatten eller                      |                   |
|                                                               | arbejdsmarkedsbidraget eller en            |                   |
|                                                               | kombination.                               |                   |
| 4.1.1<br>ADAM programfiler efter EMMA-kørsel og<br>simulering |                                            |                   |
| ADAMcalc.cmd                                                  | Beregninger af ADAM-variabler.             |                   |
| <b>EMMA</b> programfiler                                      |                                            |                   |
| IsstartE.cmd                                                  | Opstartsfil til EMMA. Opretter stier       | EMMAmain.cmd      |
|                                                               | til diverse biblioteker, sætter            |                   |
|                                                               | forskellige options og kalder              |                   |
|                                                               | hovedprogrammet i EMMA.                    |                   |
| EMMAmain.cmd                                                  | Hovedprogram i EMMA-kørslen, der           | Bastrend.cmd.     |
|                                                               | indlæser EMMA grundbanken og               | Co2tax.cmd        |
|                                                               | kalder alle underprogrammer, danner        | CO2prov.cmd       |
|                                                               | ny EMMA-database samt forbereder           | Eafgift.cmd       |
|                                                               | plots til skærmen.                         | EMMAbrug.cmd      |
|                                                               |                                            | EMMAstan.cmd      |
|                                                               | Alle underprogrammerne aktiveres           | Forbrug.cmd       |

Bilag nr. 1. Liste over filer, der indgår i ADAM-EMMA koblingen.

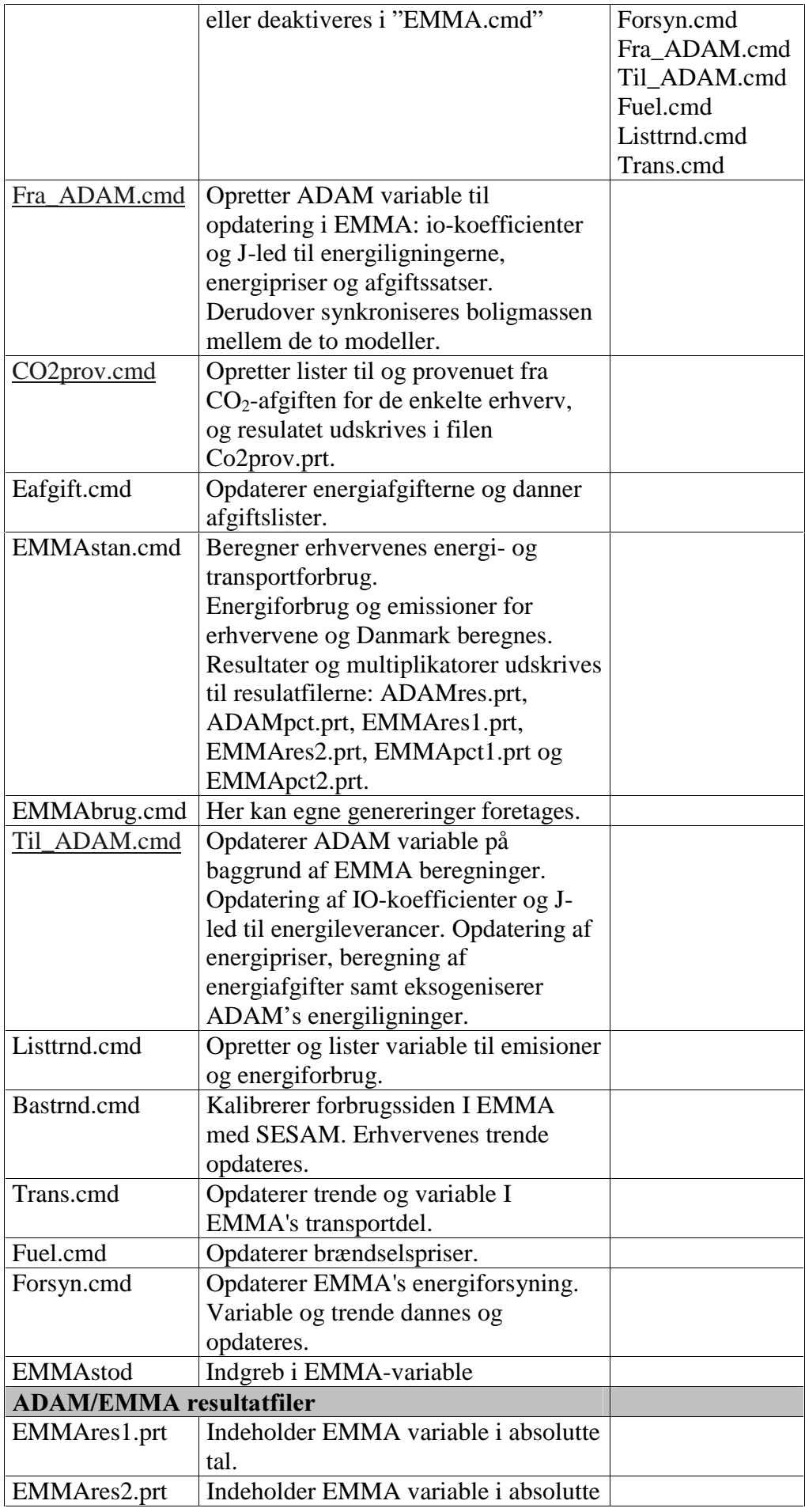

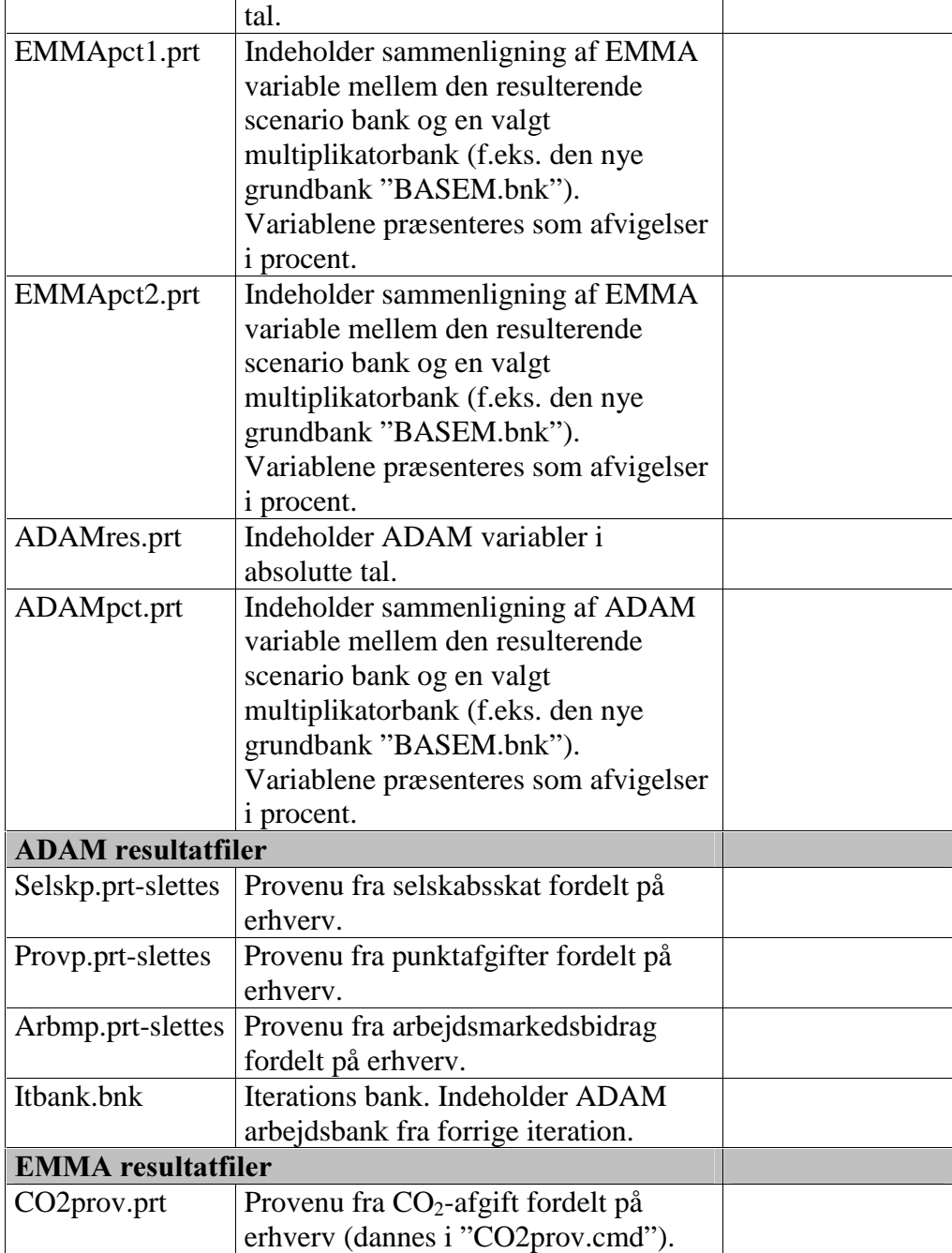